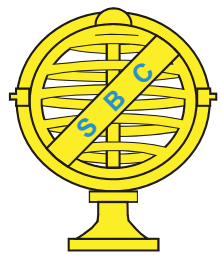

Revista Brasileira de Cartografia (2015) Nº 67/2: 357-372 Sociedade Brasileira de Cartografia, Geodésia, Fotogrametria e Sensoriamento Remoto **ISSN: 1808-0936** 

# **DESENVOLVIMENTO DE TÉCNICA PARA MONITORAMENTO DO CADASTRO URBANO BASEADO NA CLASSIFICAÇÃO ORIENTADA A OBJETOS. ESTUDO DE CASO: MUNICÍPIO DE GOIANÉSIA-GO**

*Monitoring Technique Development for Urban Classification Registration Based on Object Oriented. Case Study: City of Goianésia-GO*

## Rodrigo Rodrigues Antunes<sup>1</sup>; Edilson de Souza Bias<sup>1</sup>; Ricardo Seixas Brites<sup>1</sup> **& Gilson Alexandre Ostwald Pedro da Costa²**

#### **¹Universidade de Brasília – UnB**

**Instituto de Geociências - IG** Caixa Postal 04465 - Brasília/DF, Brasil. rodrigorantunes@hotmail.com, edbias@unb.br, brites.ricado@gmail.com

**²Pontifícia Universidade Católica do Rio de Janeiro – PUC-Rio Departamento de Engenharia Elétrica**

R. Marquês de São Vicente, 225 – 22453-900 Rio de Janeiro/RJ, Brasil. gilson@ele.puc-rio.br

*Recebido em 5 de Março, 2014/ Aceito em 1 de Fevereiro, 2014 Received on March 5, 2014/ Accepted on February 1, 2014*

### **RESUMO**

O objetivo principal da pesquisa foi demonstrar e avaliar as potencialidades dos processos de classifi cação baseadas em objeto como instrumento para subsidiar o monitoramento das alterações intra-urbanas, visando atender à manutenção do cadastro técnico multifinalitário, tendo como base o SIG Urbano do município de Goianésia, localizado na porção norte do estado de Goiás, com uma população aproximada de 70 mil habitantes. Para a classificação, utilizou-se o sistema *open source*InterIMAGE, o qual possibilitou a segmentação e a coleta de amostras de cada classe definida. Com o objetivo de reduzir tempo e eliminar a subjetividade na implementação das regras de decisões geradas pelo especialista no sistema InterIMAGE, foi aplicada a técnica de mineração de dados (*data mining*) na classifi cação temática. Para esse processo foi utilizado o algoritmo J48 do sistema minerador WEKA, a partir dos atributos extraídos do InterIM-AGE. Os resultados foram avaliados por meio da aplicação do índice TAU, demonstrando-se bastante satisfatórios, com concordância acima de 70%. Os arquivos exportados pelo InterIMAGE, em forma de *shapefi le*, permitiram gerar indicadores de alterações das edificações urbanas, subsidiando o monitoramento cadastral do CTM.

Palavras-chave: Classificação Orientada a Objetos, Alteração Intra-urbana, Cadastro Técnico Multifinalitário, Inter-IMAGE, WEKA, TAU.

### **ABSTRACT**

The main objective of the research was to demonstrate and evaluate the potential of object-based classification process as a tool to support the monitoring of intra - urban changes to meet the maintenance of multipurpose technical records, based on the SIG Urban municipality of Goianésia. This municipality is located in the northern portion of Goiás state, with a population of approximately 70,000 inhabitants. For classification, we used the open source InterIMAGE system,

which enabled the targeting and collection of samples of each class defined. In order to minimize time and eliminate the subjectivity in implementing the rules of decisions generated by the InterIMAGE expert system technique was applied to data mining in the thematic classification. For this process the J48 algorithm mining system WEKA was used, from the attributes extracted from InterIMAGE. The results were evaluated by applying the TAU index, demonstrating to be quite satisfactory, with over 70 % agreement. The files exported by InterIMAGE, shaped shapefile allowed generating indicators of changes in urban buildings, supporting the monitoring of the CTM registration.

Keywords:Classification Object Oriented, Intra-urban amendment,Multipurpose technical cadaster,InterIMAGE, WEKA, Kapa, TAU.

### **1. INTRODUÇÃO**

A transformação do território urbano acontece de forma acelerada, principalmente em cidades populosas e com característica sócioeconômica elevada. Todos os dias ocorrem alterações em edificações e mudançasno uso e na ocupação do solo. Fazendo parte de um sistema cadastral, essas informações de alterações intraurbanas precisam de rotinas de atualização, de forma a garantir um processo contínuo e efi ciente, evitando um cadastro com informações defasadas.

Segundo Amorim e Saas (2013), é importante estabelecer a necessidade da coleta sistemática, da atualização, do processamento e da distribuição dos dados espaciais para o apoio à tomada de decisão administrativa, econômica e legal. É necessário estabelecer estratégia de levantamentos massivos periódicos, que permitam atualizar a cartografia municipal e as bases de dados de forma conjunta.

Diversos estudos têm demonstrado que o acelerado processo de crescimento das cidades é um fenômeno constante na realidade hodierna, criando situações específicas que devem ser avaliadas por meio de monitoração permanente dos cenários em constante alteração. Neste particular, as técnicas de sensoriamento remoto são ferramentas que desempenham importante papel no processo de planejamento e reestruturação do ambiente urbano, pois as imagens permitem identificar as características dos objetos e correlacioná-los às origens dos agentes modificadores do espaço. Além disso, permitem verificar a extensão e a intensidade das alterações provocadas pelas ações antrópicas (BIAS; BRITES; ROSA, 2012). A melhoria das resoluções espacial e espectral e o aprimoramento das técnicas de processamento de imagens têm possibilitado a análise e o mapeamento da cobertura do solo em um nível nunca realizado

#### anteriormente com imagens orbitais (RIBEIRO; FONSECA; KUX,2011).

A classificação de imagens baseada em objeto e em conhecimento é, no momento, o enfoque mais vantajoso para a análise de imagens de alta resolução espacial para aplicações em planejamento urbano (KUX *et al.*, 2011).

Desta forma, esta pesquisa propõe avaliar e demonstrar as potencialidades dos processos de classificação baseadas em objeto como instrumento para subsidiar o monitoramento das alterações intra-urbanas e atender à manutenção do cadastro multifinalitário do município de Goianésia-GO, onde a avaliação das alterações das edificações é feita de maneira visual, por meio das imagens de sensoriamento remoto disponíveis.

O Objetivo deste trabalho é utilizar a técnica de análise orientada a objeto para identificar, de modo semiautomático, as alterações de edificações e as novas ocupações no solo presentes no cadastro urbano.

### **1.1Área de estudo e materiais**

A área de estudo é o município de Goianésia (Figura 1), localizada no centro-norte do estado de Goiás, com população de 63.938 habitantes (SEGPLAN). Está localizada a 168 km da capital estadual, Goiânia, e a 265 km de Brasília, capital do Distrito Federal.

Esta pesquisa tem como base e conteúdo técnico principal para seu desenvolvimento o SIG já implantado no município e em plena utilização, de onde foram extraídos dados cadastrais.

Como dados de entrada para este estudo, foram utilizadas as imagens de sensores do satélite GeoEye-1, adquiridas em 2011 e 2013, referentes à área urbana do município. Este sensor teve seu lançamento em 06/09/2008 e possui as bandas pancromática, ver melha, azul, verde e infravermelho. Sua resolução espacial é

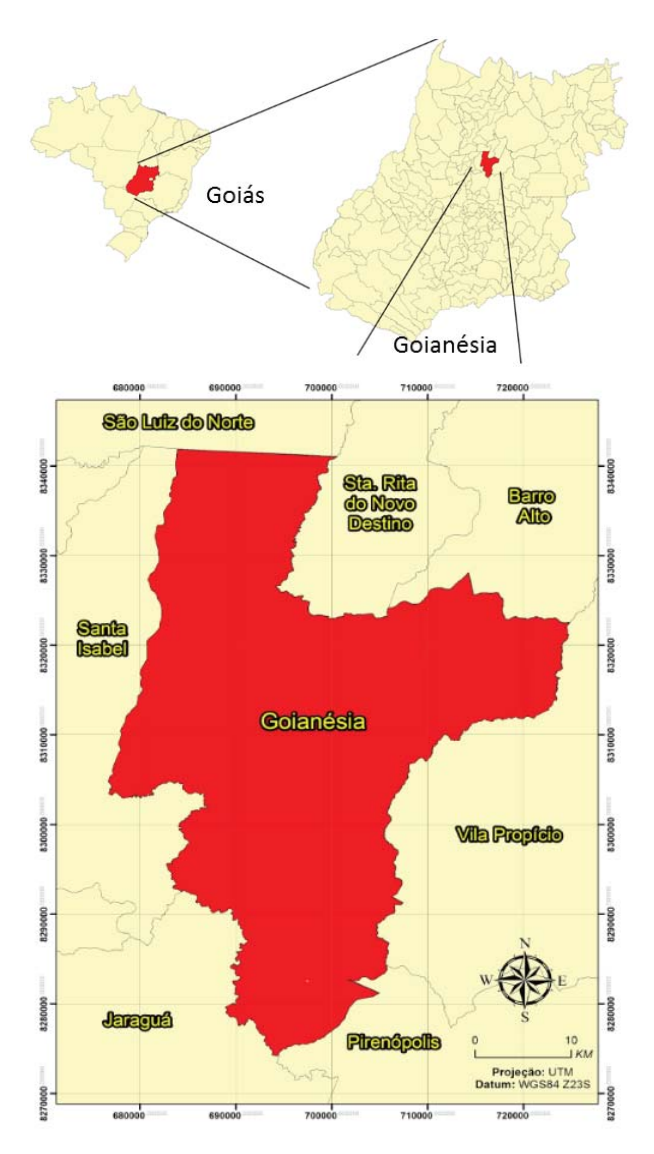

Fig. 1 - Localização da área de estudo - área urbana. Fonte: SEGPLAN e elaborado pelo autor.

de 50 cm pancromático e 2 metros multiespectral.

Foram utilizados os *software* QuantumGIS 1.7.5 para elaboração de mapas, conversão, confecção e edição de mapas vetoriais, leitura de dados matriciais, recorte das áreas de testes (matricial e vetorial), plotagem de pontos aleatórios de amostragem, checagem por interpretação visual individualizada e elaboração de indicadores para monitoramento; ENVI 4.7 para a composição colorida e fusão das imagens multiespectral e pancromática; InterIMAGE 1.3.7 para a coleta de amostras, captura de atributos, desenvolvimento da rede semântica, aplicação de limiares e classificação e o WEKA 3.6 para mineração de dados(definição de limiares e árvore exploratória).

### **2. METODOLOGIA**

Para alcançar os resultados, foram cumpridas as etapas metodológicas apresentadas na Figura 2:

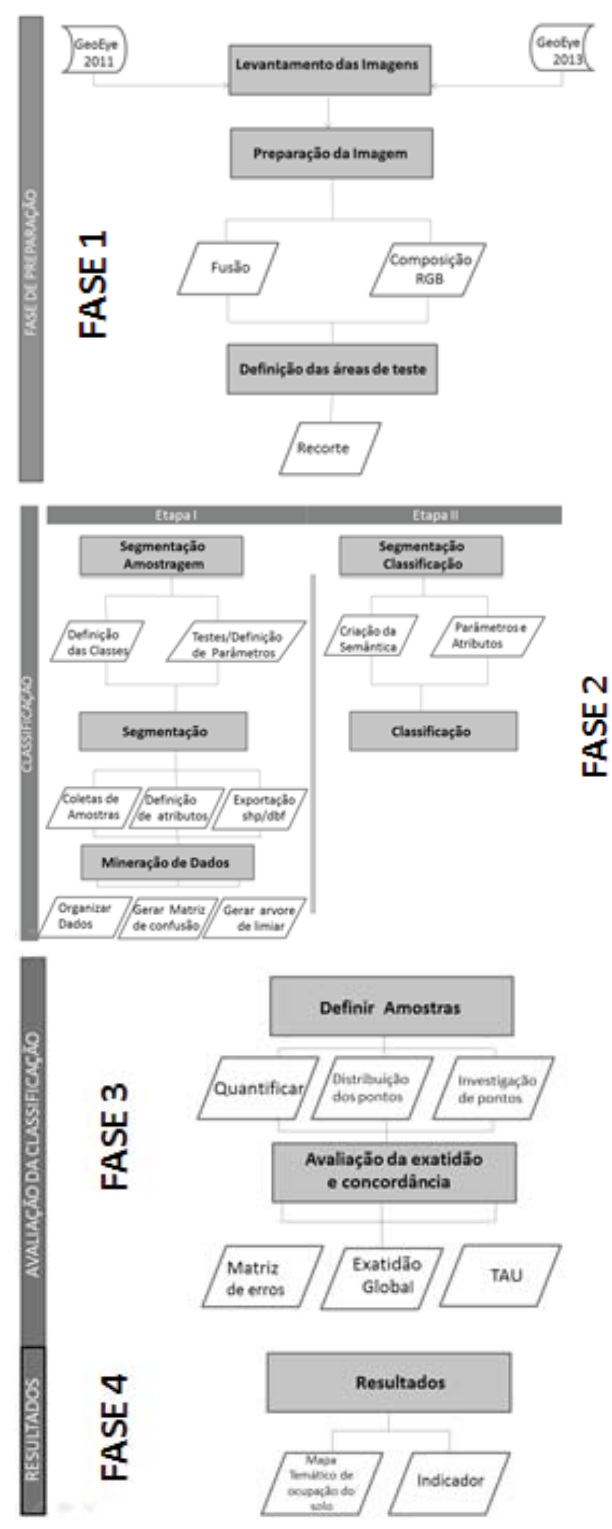

Fig. 2 - Esquema das etapas do trabalho. Fonte: Elaborado pelo autor.

As imagens do sensor do GeoEye-1 disponibilizadas foram fusionadas, permitindo a obtenção de uma imagem colorida com 50 cm de resolução espacial. O método de fusão aplicado foi o GS – Gram-Schmidt.

Para executar os testes foram escolhidas duas áreas, conforme mostrado na Figura 3. A área de teste 1 é o setor Central da cidade. É considerado um bairro já consistente, um dos mais antigos da cidade, com características comerciais, prevalecendo cobertura metálica e cerâmica escura. A área de teste 2 é o Setor Universitário, bairro considerado novo e com novas construções residenciais em ascensão. Caracterizado por prevalecer variedades de coloração de telhados de cerâmica.

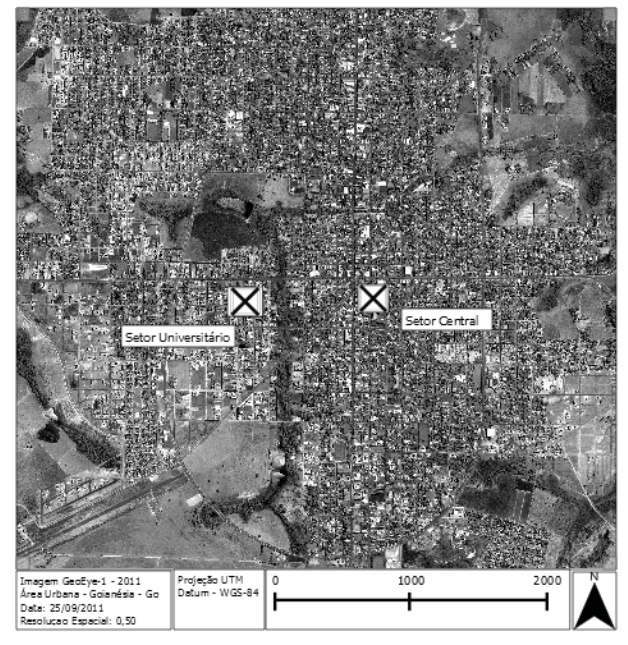

Fig. 3 - Localização das áreas de teste 1 e 2. Fonte: Arquivo do departamento de geoprocessamento do município. Adaptação do autor.

Foram utilizadas máscara de vetores de quadras e vias para executar os recortes das imagens nas áreas definidas. As ferramentas extração (*raster*) e geoprocessar (vetor), do *software* QuantumGIS 7.5, permitiram a execução da tarefa.

Para caracterizar as classes foi utilizada leitura das características das edificações, especialmente os telhados (coberturas), baseado na Lei n.º 2.323, de 17 de dezembro de 2004, do município de Goianésia. Esta lei é a última alteração e aprova a planta de valores imobiliários para o ano de 2005, alterando o código tributário municipal. Com base na interpretação visual da imagem fusionada foram criadas as classes de interesses, levando em consideração as características de ocupação do solo da área urbana, tais como: coberturas de edificações, solo exposto, vegetação etc.

As classes de interesse são: cobertura com telhado metálico, amianto, cerâmica (clara, escura, bege e cinza), piscina, vegetação, solo (exposto, gramado e outro) e sombra.

No caso do município de Goianésia, a classe piscina não pontua para a cobrança do imposto local, ou seja, é considerada área não construída. Para o estudo em questão, essa classe foi inserida no processo de classificação por apresentar quantidade significativa de identificação visual e por ser informação importante de auditoria para o CTM.

A classe sombra foi criada, pois a quantidade de pixels existentes nas imagens não é desprezível. Os pixels desta classe deveriam pertencer a outras classes como: cerâmica, solo exposto, metálica, amianto e outros, mas, na impossibilidade de classificá-los corretamente, foram classificados como sombra. A ocorrência da sombra explica-se devido ao ângulo de visada do sensor no momento da tomada da imagem e devido à altura da edificação.

Após a definição e criação de cada classe, foram realizados testes para definir parâmetros utilizando o operador TA\_Baatz\_Segmenter do sistema InterIMAGE e, posteriormente, foram feitas coletas de amostras utilizando a janela *samples editor* do mesmo sistema. Para as classes vegetação e sombra não foram coletadas amostras, pois foram definidos outros operadores para classificação, TA\_NDVI\_ Segmenter e TA\_Arithmetic, respectivamente. Em cada classe definida foram selecionados atributos e exportados. Os atributos selecionados foram: *compacity, angle,squareness, circleness, brightness, entropy, maxpixelvalue, mean, minpixelvalue, ratio* e *bandmeandiv*.

Foi utilizado o *software* InterIMAGE para a classificação orientada a objetos. Com os mesmos parâmetros e classes usados no processo de coleta das amostras criou-se uma rede semântica (Figura 4) para cada área de teste.

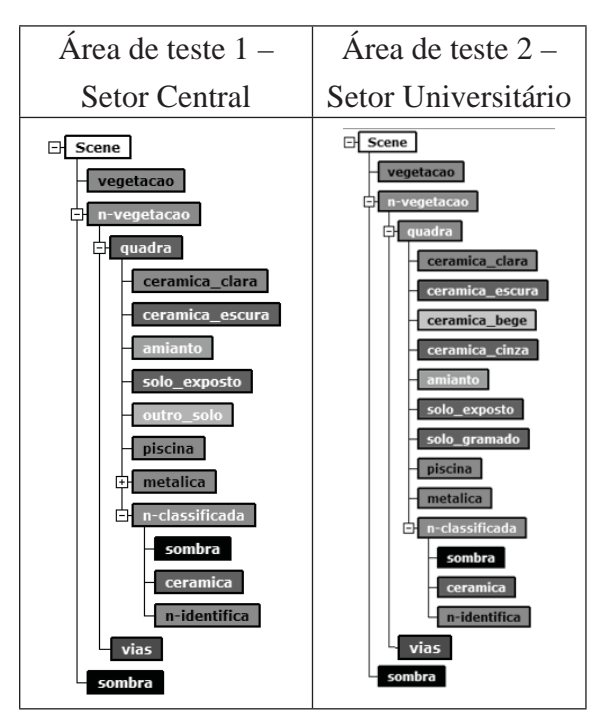

Fig. 4 - Estrutura da rede semântica para as duas áreas de teste. Fonte: Elaborado pelo autor.

Abaixo do nó inicial (nó pai) foram criados 3 nós principais, vegetação, n\_vegetacao e sombra. Foi atribuído ao operador *topdown* do nó vegetação o operador TA\_NDVI\_Segmenter para todas as áreas de interesse, de modo a classificar, em conjunto, as vegetações rasteira e arbórea. Este operador gera hipóteses com base no Índice de Vegetação por Diferença Normalizada (NDVI). No nó n\_vegetacao, o operador atribuído foi *dummy topdown*, que é padrão no sistema. Esse operador tem como saída uma única região, que é igual à região de interesse definida no nó pai do nó ao qual está associado. O operador TA\_Arithmetic foi aplicado ao nó sombra e o resultado é uma operação aritmética (soma e divisão) das imagens de entrada, no caso, as bandas 1, 2, 3 e 4 do sensor. Abaixo do nó n vegetacao foram criados os nós filhos quadras e vias em cada área definida. O nó filho quadras recebeu o operador TA\_ShapeFile\_Import, que importou um arquivo *shape* para um processo de análise. O nó filho vias recebeu o operador padrão *dummy topdown*, restringindo as vias posicionadas no *shape*.

As classes identificadas (coberturas e solos) foram criadas abaixo do nó quadras e receberam o operador *topdown* TA\_Baatz\_ Segmenter, na janela *node editor* do sistema InterIMAGE. Posteriormente, foram atribuídas

regras de decisões no operador *topdown decision*.

As regras aplicadas foram disponibilizadas pela árvore de decisão J48 do sistema de mineração de dados WEKA. Esta árvore, que disponibilizou os limiares, é a implementação do algoritmo ID3 (*Iterative Dichotomiser*) no sistema WEKA. A ideia básica do algoritmo é criar uma árvore de decisão a partir de um conjunto de dados, que, em uma abordagem topdown verifica cada atributo em cada nó da árvore (MATHUR; *et al.*, 2012).

A análise da acurácia temática foi aplicada em cada área de teste definida, seguindo as seguintes avaliações: quantificação do número de amostras, distribuição aleatória de pontos de checagem, investigação por interpretação visual, composição da matriz de confusão, cálculo de concordância global e coeficiente de concordância Tau. Por meio de uma distribuição multinominal, foi calculado o número de amostras. A unidade amostral utilizada foi o pixel.

A equação aplicada para se obter o tamanho da amostra "N" é (CONGALTON; GREEN, 1999):

$$
N = \frac{B\prod_{i}(1 - \prod_{i})}{b^2}
$$
 (I)

onde:

 $N =$  tamanho da amostras;

B = obtido da tabela de distribuição quiquadrado;

Grau de liberdade  $1 - \alpha / k$ ;

 $\Pi_i$  = no mapa, a classe com maior proporção;

 $K = n$ úmero de classes:

 $1 - \alpha$  = grau de confiança;

 $b =$ erro admissível.

Com o número de amostras definido para cada área de teste, foi aplicada uma investigação por pontos aleatórios (centroide do pixel) por meio da ferramenta vetor, do Quantum GIS.

Posteriormente foi feita checagem por interpretação visual individualizada (Figura 5), auxiliada pela imagem da classificação final no InterIMAGE. Os pontos checados foram classificados para compor matriz de confusão que possibilitou calcular o índice de exatidão global e o coeficiente de concordância Tau.

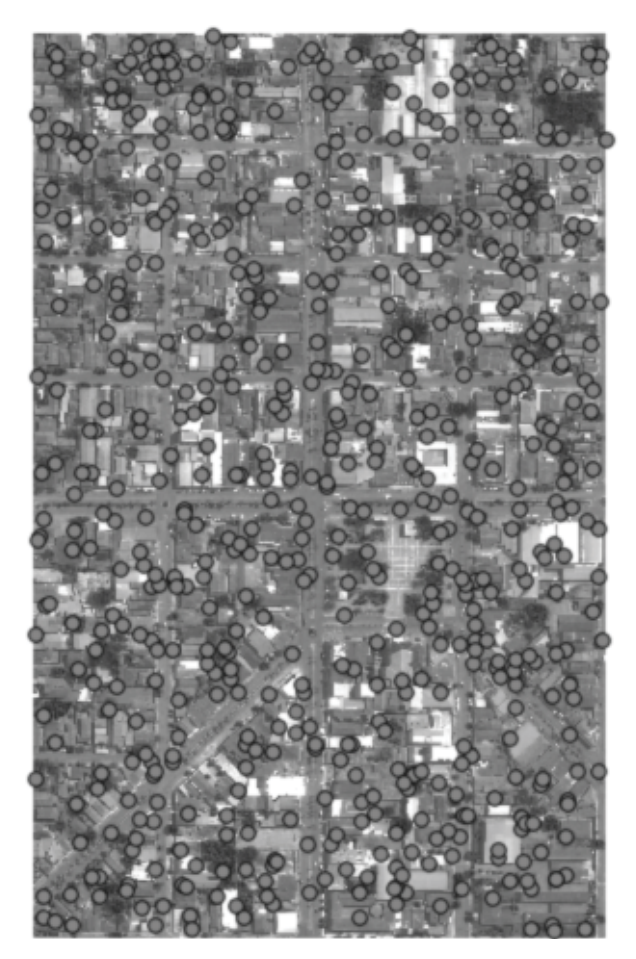

Fig. 5 - Exemplo de investigação por pontos (583) aleatórios. Área de teste 1(2011). Fonte: *Software* QuantumGIS. Resultado obtido pelo autor.

#### **3. RESULTADOS E DISCUSSÃO**

O sistema InterIMAGE possui biblioteca chamada TerraAIDA, com vários operadores. O operador utilizado foi o TA\_Baatz\_Segmenter, desenvolvido por Baatz e Schäpe (2000). Neste operador, cada segmento gerado representa uma hipótese a ser analisada pelo próximo nó da rede semântica. Parâmetros importantes foram levados em consideração: compacidade, cor e escala. As quatro bandas do sensor (0=Blue, 1=Green, 2=Red, 3=Infravermelho) foram inseridas e aceitas no sistema com o mesmo peso (1), definindo a relevância de cada banda na classificação. A "compacidade" é a forma de agrupamento de pixel de cada objeto classificado, e é representada por um valor.Um valor menor representa um objeto menos compactado e um valor maior representa um objeto mais compacto. Por exemplo, na Tabela 1 o valor da compacidade aplicado para telhado metálica clara é 0.1 e para telhado metálica padrão é 0.5, ou seja, os

objetos identificados como telhado metálica clara significam ser menos compactos que os objetos identificados como telhado metálica padrão. Os valores espectrais dos objetos são representados pelo parâmetro "cor". O parâmetro "escala" refere-se a um valor que define o tamanho do objeto.

A Tabela 1 é um exemplo e mostra parâmetros definidos, que, combinados, apresentaram melhores resultados (separação) para cada classe na área de teste 1.

Tabela 1: Parâmetros aplicados utilizando a imagem de 2011 para as áreas de teste 1

| <b>Classes</b>           | Banda de<br>Entrada | Peso das<br><b>Bandas</b> | Compacidade | Cor | Escala |
|--------------------------|---------------------|---------------------------|-------------|-----|--------|
| Telhado Metálica Clara   | 0,1,2,3             | 1,1,1,1                   | 0.1         | 0.5 | 80     |
| Telhado Metálica Amarela | 0,1,2,3             | 1,1,1,1<br>0.5            |             |     | 80     |
| Telhado Metálica Padrão  | 0,1,2,3             | 1,1,1,1                   | 0.5         | 0.5 | 80     |
| Telhado Amianto          | 0,1,2,3             | 1,1,1,1                   | 0.7         | 0.7 | 80     |
| Telhado Cerâmica Clara   | 0,1,2,3,            | 1,1,1,1                   | 0.8         | 0.3 | 80     |
| Telhado Cerâmica Escura  | 0,1,2,3,            | 1,1,1,1                   | 0.8         | 0.3 | 80     |
| Piscina                  | 0,1,2,3             | 1, 1, 1, 1                | 0.8         | 0.5 | 70     |
| Solo Exposto             | 0,1,2,3             | 1,1,1,1                   | 0.8         | 0.8 | 70     |
| Outro Solo               | 0.1.2.3             | 1.1.1.1                   | 0.8         | 0.8 | 70     |

Fonte: Sistema InterIMAGE. Resultados.

Nas classes vias, vegetação e sombra não foram inseridos parâmetros baseados no operador TA\_Baatz\_Segmenter. Para a separação da classe vias utilizou-se arquivo vetorial em formato ESRI *Shapefile*. Por meio de um operador NDVI foi possível fazer a separação da classe vegetação e a classe sombra aplicando-se o operador de TA\_Arithmetic, que resultou na separação das áreas escuras na imagem.

Na Figura 6 é mostrado um exemplo da quantificação de amostragens de cada classe, em cada área de teste. Não há uma quantidade mínima exigida do *software* InterIMAGE para coleta de amostras. O número utilizado foi considerado significativo no processo.

A ferramenta *sample editor*, do sistema InterIMAGE, permitiu selecionar e exportar cada atributo escolhido, conforme apresentado na Figura 7. Para todas as classes foram atribuídos os mesmos atributos. Fazem parte da exportação os arquivos com extensões .dbf, .shp e .shx.

Com os resultados das exportações dos atributos de cada classe, foi possível juntar todos os dados em um único arquivo .csv, pois é nesta extensão que o minerador WEKA consegue lêlos e processá-los. A Figura 8 mostra uma porção dos dados juntados.

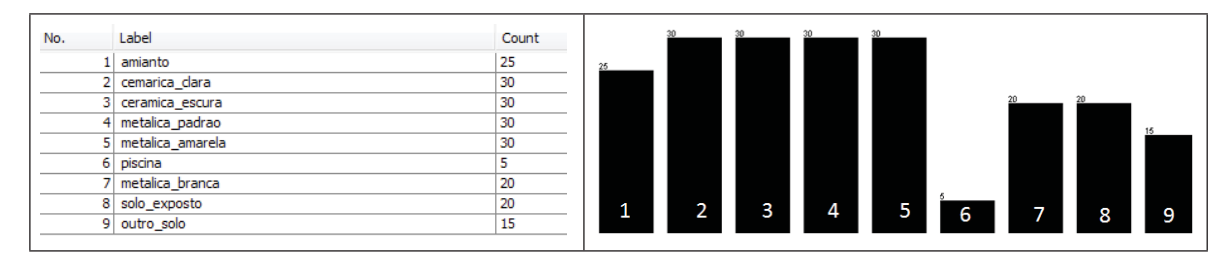

Fig. 6 - Área de teste 1, 2011. Classes e quantidade de amostras. Fonte: Gerado pelo *software* WEKA.

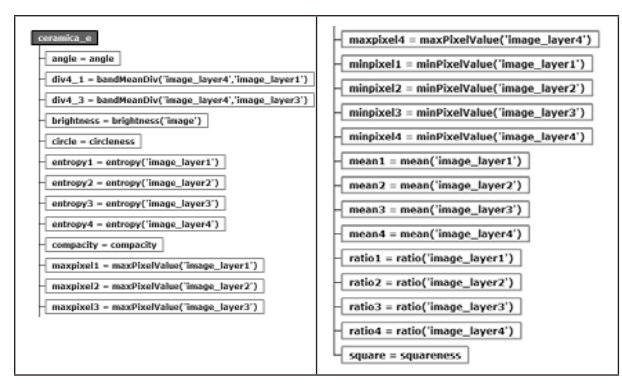

Fig. 7 - Seleção para exportação de atributos. Fonte: *Software*InterIMAGE.

O resultado da mineração de dados foi uma árvore de decisão exploratória com valores de limiares prontos para serem inseridos no InterIMAGE. Este procedimento agilizou e eliminou a subjetividade na implementação das regras de decisões que poderiam ser geradas pelo analista no sistema InterIMAGE.

A Figura 9 é um exemplo da apresentação da árvore de decisão criada para cada área de teste (2011 e 2013).

Não foi possível uma leitura dos dados do sistema WEKA (limiares) direto pelo sistema InterIMAGE. Os dados foram inseridos manualmente, em cada classe, por meio da Janela *Node Editor*, no operador *Decision Rule for TopDown* do sistema InterIMAGE (Figura 10).

Nas classificações tiveram objetos não rotulados e foram feitas novas amostragens dos objetos que não foram rotulados, principalmente a cerâmica escura e sombra. Foi gerada uma segunda árvore de decisão no sistema WEKA e foram criados novos nós na rede semântica(Figura 11).Abaixo do nó quadras, foi criado um último nó chamado n-identificado, que recebeu o operador *Dummy topdown* com um valor de *reability* 0.1, para ser o último nó a ser tratado. Foram criados como nós-filhos do nó n-identificado. os nós cerâmica, sombra e n-identifica. Os dois primeiros receberam os mesmos operadores aplicados na amostragem (TA\_baatz\_segmenter) com parâmetro padrão e o último recebeu o operador padrão *DummyTopdown* com *reability* 0.1 para rotular aqueles objetos que não foram

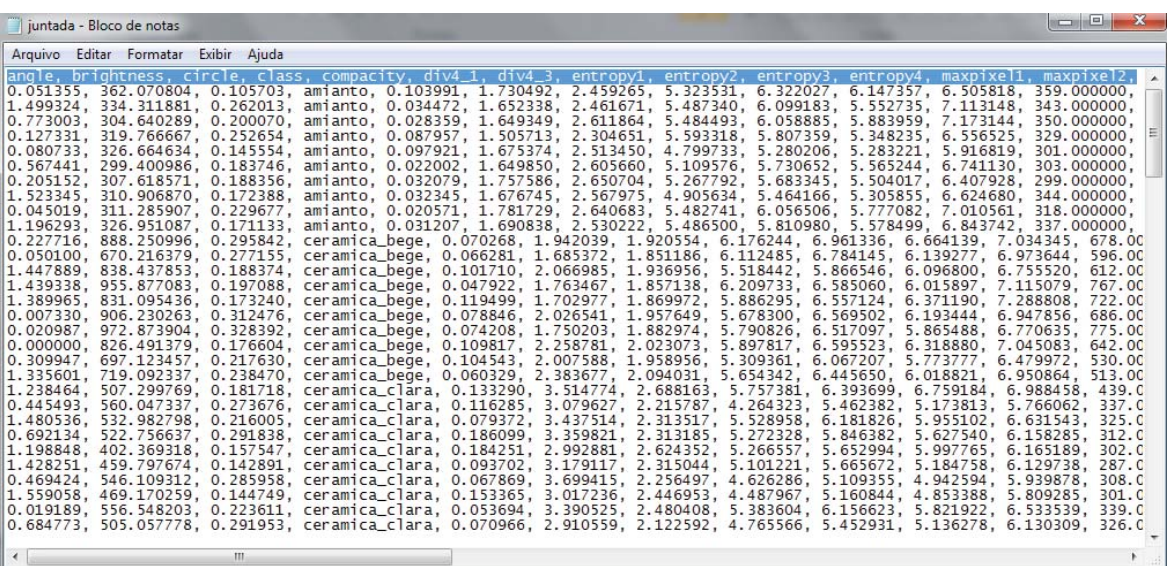

Fig. 8 - Exemplo de resultado de arquivo unificado com as classes e atributos exportados do InterIMAGE. Fonte: Bloco de notas do Windows 7. Elaborado pelo autor.

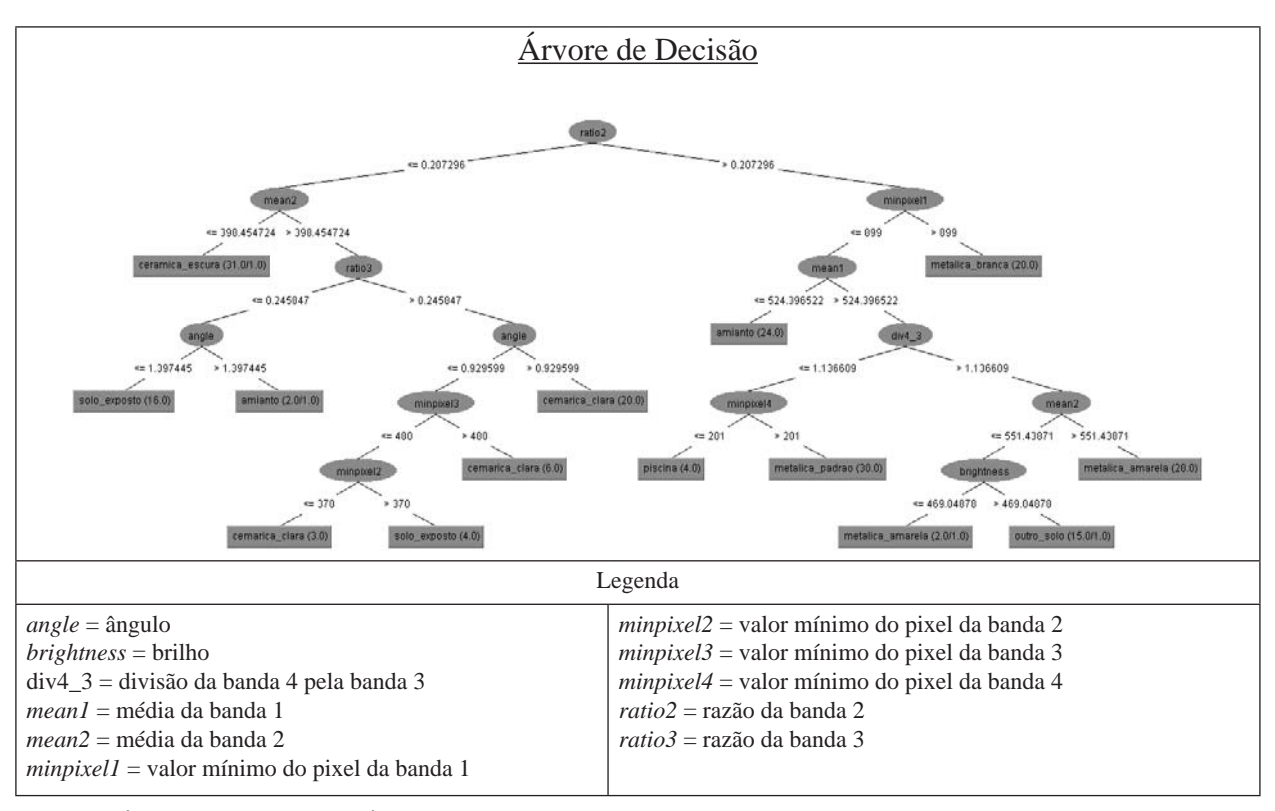

Fig. 9 - Árvore de decisão. Área de teste 1 (2011). Fonte: Sistema WEKA. Resultados obtidos pelo autor.

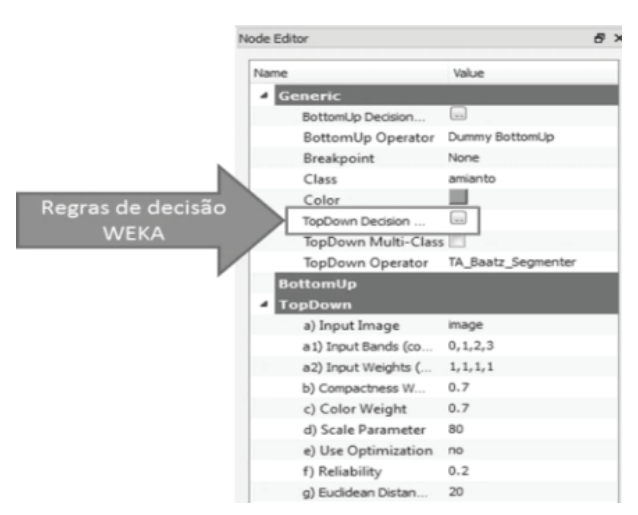

Fig. 10 - Janela *Node Editor* do sistema InterIMAGE. Fonte: Sistema InterIMAGE. Adaptação do autor.

identificados pelo classificador.

Foram gerados mapas temáticos, matrizes de confusão e avaliações de cada área teste, para os anos 2011 e 2013. No mapa temático (Figura 12), área de teste 1 de 2011, é possível verificar a separação das classes. O resultado da classificação da área de teste 1 de 2011 apresentou 5,47% de sombra. Essa classe aparece em maior quantidade nas regiões em que as edificações são altas e influenciadas pelo ângulo de visada do sensor (64 graus para as imagens

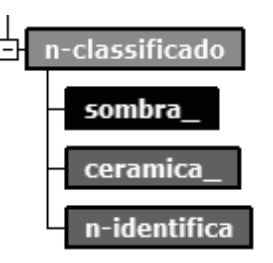

Fig. 11 - Novos nós inseridos no processo de classificação em todas as áreas de teste. Fonte: Elaborado pelo autor.

de 2011 e 43 graus para as imagens de 2013). As confusões maiores apareceram nas classes de cerâmica (clara e escura) e solo exposto, havendo dificuldades na separação por apresentarem as mesmas características de cor, textura e forma.

Os resultados mostraram, por meio de análise visual da classificação e dos dados da matriz de confusão, que coberturas metálicas, vegetação, sombra, piscinas e vias tiveram melhor separação, com pouca confusão.

A matriz de confusão permitiu avaliação da acurácia da classificação (2011), conforme a Tabela 2.

A porcentagem da exatidão total para esta classifi cação atingiu valores de exatidão global e Tau de 85% e 83%, respectivamente. Os números

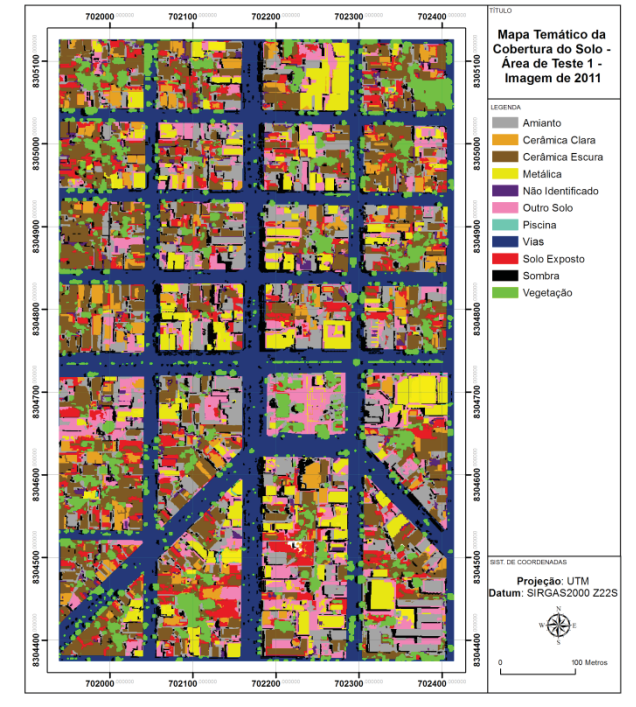

Fig. 12 - Mapa temático da classificação da área de teste 1 (2011). Fonte: Elaborado pelo autor.

Tabela 2: Matriz de confusão – Área de teste 1 - 2011

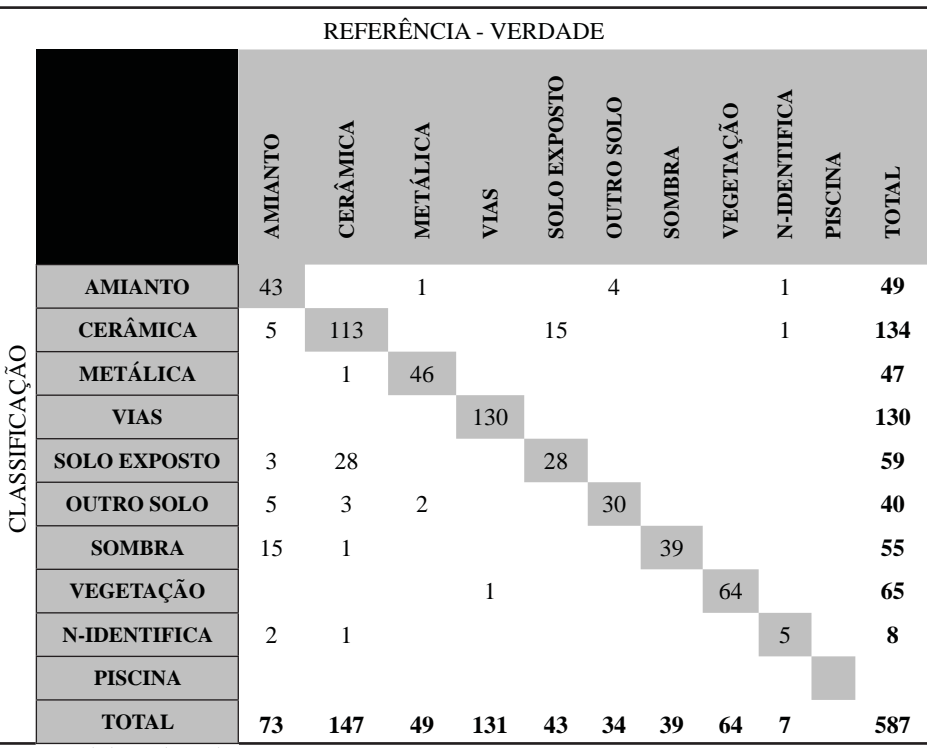

Fonte: Elaborado pelo autor.

surgiram de uma equação, que quantificou 587 amostras (GRENIER *et al.*, 2008).

Na Figura 13 pode-se avaliar os resultados da classificação da área de teste 1 (2013). O resultado da classificação apresentou 3,52% de sombra. Os resultados foram parecidos com a classifi cação de 2011, apresentando confusão principalmente nas classes cobertura cerâmica

e solo exposto. Ao avaliar a classe piscina, por meio de identificação visual e análise dos dados da matriz de confusão da Tabela3, é possível verificar que a classificação não foi satisfatória nessa área de teste, apresentando confusão e separação ruim.

Por meio de análise visual da classificação e dos dados da matriz de confusão foi possível verificar que vias e vegetação tiveram uma melhor separação, sem indício de confusão. A matriz de confusão da Tabela 3 permitiu avaliação da acurácia da classificação.

A porcentagem da exatidão total para esta classificação atingiu valores de exatidão global e Tau de 81% e 78%, respectivamente. Os números surgiram de uma equação que quantificou 626 amostras (GRENIER *et al.*, 2008).

No mapa temático (Figura 14) da área de teste 2 de 2011, é possível verificar a separação das classes. Houve menos presença de sombra (1,70%), por tratar-se de setor

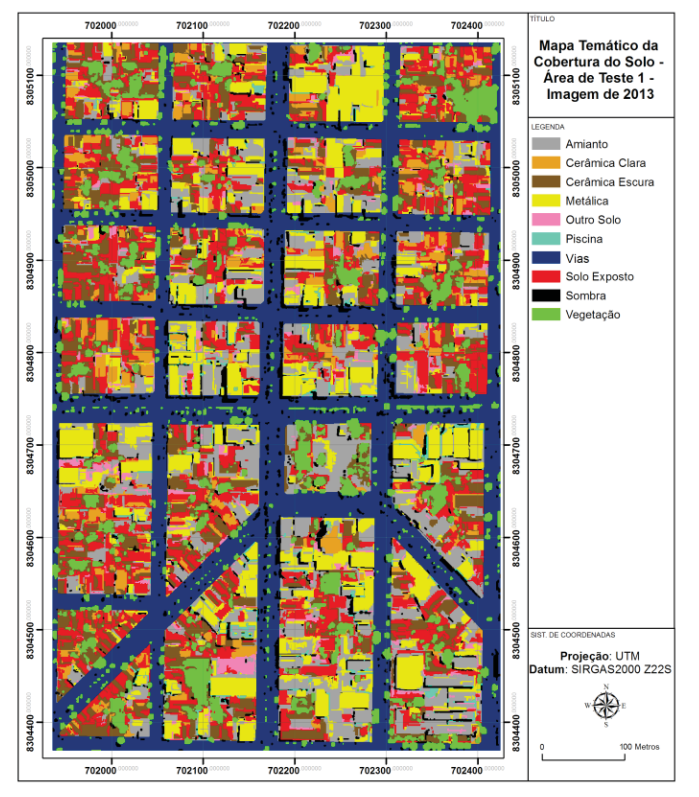

Fig. 13 - Mapa temático da classificação da área de teste 1 (2013). Fonte: Elaborado pelo autor.

|               | REFERÊNCIA - VERDADE                |                |                |              |      |                     |                   |        |           |                |       |  |  |
|---------------|-------------------------------------|----------------|----------------|--------------|------|---------------------|-------------------|--------|-----------|----------------|-------|--|--|
|               |                                     | <b>AMIANTO</b> | CERÂMICA       | METÁLICA     | VIAS | <b>SOLO EXPOSTO</b> | <b>OUTRO SOLO</b> | SOMBRA | VEGETAÇÃO | <b>PISCINA</b> | TOTAL |  |  |
|               | <b>AMIANTO</b>                      | 60             |                | $\mathbf{1}$ |      | $\overline{2}$      |                   |        |           |                | 63    |  |  |
|               | <b>CERÂMICA</b>                     | 3              | 71             | $\mathbf{1}$ |      | 38                  |                   |        |           |                | 113   |  |  |
|               | <b>METÁLICA</b>                     | $\overline{2}$ | 5              | 60           |      |                     |                   |        |           | $\mathbf{1}$   | 68    |  |  |
|               | <b>VIAS</b>                         |                |                |              | 185  |                     |                   |        |           |                | 185   |  |  |
| CLASSIFICAÇÃO | <b>SOLO EXPOS-</b><br><b>TO</b>     | $\overline{2}$ | 15             |              |      | 48                  |                   |        |           |                | 65    |  |  |
|               | <b>OUTRO SOLO</b>                   | 12             | 5              | 15           |      | $\mathbf{1}$        | 8                 |        |           |                | 41    |  |  |
| ╦             | <b>SOMBRA</b>                       | 8              | $\overline{2}$ |              |      |                     |                   | 19     |           | $\overline{4}$ | 33    |  |  |
|               | VEGETAÇÃO                           |                |                |              |      |                     |                   |        | 58        |                | 58    |  |  |
|               | <b>PISCINA</b>                      |                |                |              |      |                     |                   |        |           |                |       |  |  |
|               | <b>TOTAL</b><br>T11<br>$\mathbf{u}$ | 87             | 98             | 77           | 185  | 89                  | 8                 | 19     | 58        | 5              | 626   |  |  |

Tabela 3: Matriz de confusão – Área de teste 1 - 2013

Fonte: Elaborada pelo autor

residencial, caracterizado por edificações baixas. Cobertura de cerâmica e solo exposto tiveram confusão significativa na classificação, conforme apresentado na matriz de confusão (Tabela 4) e análise visual da classificação.

Vegetação e vias tiveram melhor resultado na classificação, apresentando-se sem confusão e com boa separação. A matriz de confusão (Tabela 4) permitiu uma avaliação da acurácia da classificação.

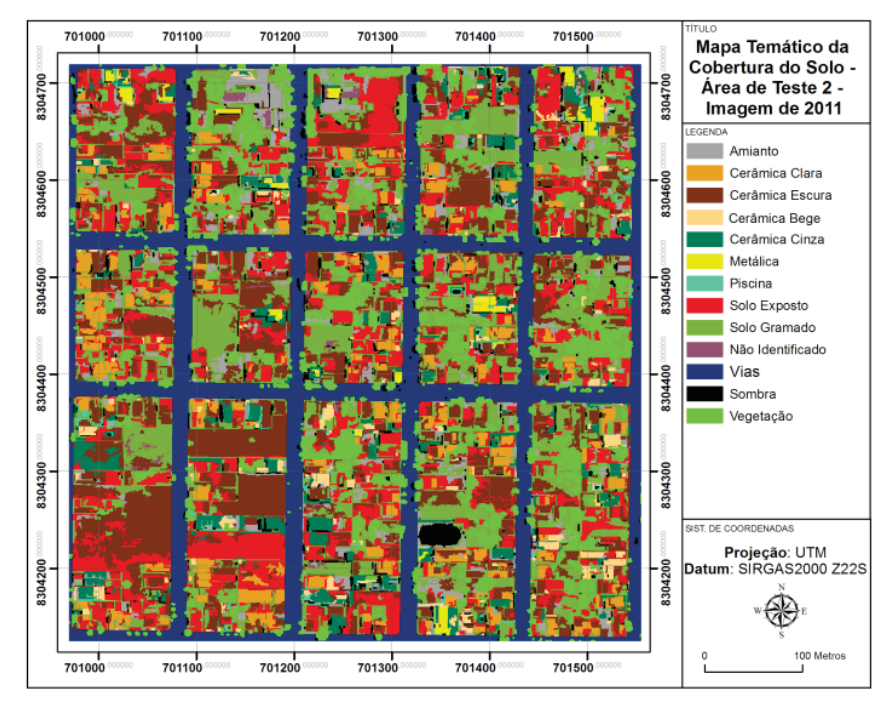

Fig. 14 - Mapa temático da classificação da área de teste 2 (2011). Fonte: Elaborado pelo autor.

|               | aocia <del>-</del> i iviautil de comfusão |                |              | Triva de nou $\omega$<br>REFERÊNCIA - VERDADE |                |                  | $-2011$ |                     |                     |                |           |         |              |              |
|---------------|-------------------------------------------|----------------|--------------|-----------------------------------------------|----------------|------------------|---------|---------------------|---------------------|----------------|-----------|---------|--------------|--------------|
|               |                                           | <b>AMIANTO</b> | CERÂMICA     | CERÂMICA BEGE                                 | CERÂMICA CINZA | METÁLICA         | VIAS    | <b>SOLO EXPOSTO</b> | <b>SOLO GRAMADO</b> | SOMBRA         | VEGETAÇÃO | PISCINA | N-IDENTIFICA | <b>TOTAL</b> |
|               | <b>AMIANTO</b>                            | 8              |              |                                               |                |                  |         |                     |                     |                |           |         |              | 8            |
|               | <b>CERÂMICA</b>                           |                | 66           |                                               |                |                  |         | 33                  | 10                  |                |           |         |              | 109          |
|               | <b>CERÂMICA BEGE</b>                      |                |              | 8                                             | $\mathbf{1}$   |                  |         | 3                   |                     |                |           |         |              | 12           |
|               | <b>CERÂMICA CINZA</b>                     |                |              |                                               | $\overline{7}$ | $\mathbf{1}$     |         |                     |                     |                |           |         |              | 8            |
|               | <b>METÁLICA</b>                           | $\mathbf{1}$   | $\mathbf{1}$ | $\overline{2}$                                | $\mathbf{1}$   | 8                |         |                     |                     |                |           |         |              | 13           |
| CLASSIFICAÇÃO | <b>VIAS</b>                               |                |              |                                               |                |                  | 103     |                     |                     |                |           |         |              | 103          |
|               | <b>SOLO EXPOSTO</b>                       | 7              | 38           | 3                                             | 5              |                  |         | 76                  |                     |                |           |         |              | 129          |
|               | <b>SOLO GRAMADO</b>                       | 5              | $\mathbf{1}$ |                                               |                |                  |         |                     | 54                  |                |           |         |              | 60           |
|               | <b>SOMBRA</b>                             | $\overline{2}$ |              |                                               |                |                  |         |                     | 16                  | $\overline{4}$ |           |         |              | 22           |
|               | VEGETAÇÃO                                 |                |              |                                               |                |                  |         |                     |                     |                | 54        |         |              | 54           |
|               | <b>PISCINA</b>                            |                |              |                                               |                |                  |         |                     |                     |                |           | 1       |              | $\mathbf{1}$ |
|               | <b>N-IDENTIFICA</b>                       | 1              | 1            |                                               |                |                  |         |                     |                     | 3              |           |         | 5            | 10           |
|               | <b>TOTAL</b>                              | 24             | 107          | 13                                            | 14             | $\boldsymbol{9}$ | 103     | 112                 | 80                  | 7              | 54        | 1       | 5            | 529          |

Tabela 4: Matriz de confusão – Área de teste 2 - 2011

Fonte: Elaborado pelo autor.

A porcentagem da exatidão total para esta classifi cação atingiu valores de exatidão global e Tau de 74% e 72%, respectivamente. Os números surgiram de uma equação que quantificou 529 amostras (GRENIER *et al.*, 2008).

A Figura 15 mostra o mapa temático da última classificação executada, a área de teste 2 (2013), que predominou a classe cerâmica entre as coberturas, apresentando 1,53% de sombra. As classes vegetação, vias e solo gramado tiveram melhor resultado na classificação, com boa

separação e sem indício de confusão, conforme análise visual da classificação e dos dados apresentados pela matriz de confusão (Tabela 5).

A classe cerâmica cinza apresentou confusão expressiva com outras classes, principalmente com a solo exposto. As classes vias, vegetação e solo gramado foram mais bem classificadas, com poucas confusões e boa separação. A matriz de confusão permitiu uma avaliação da acurácia da classificação, conforme Tabela 5.

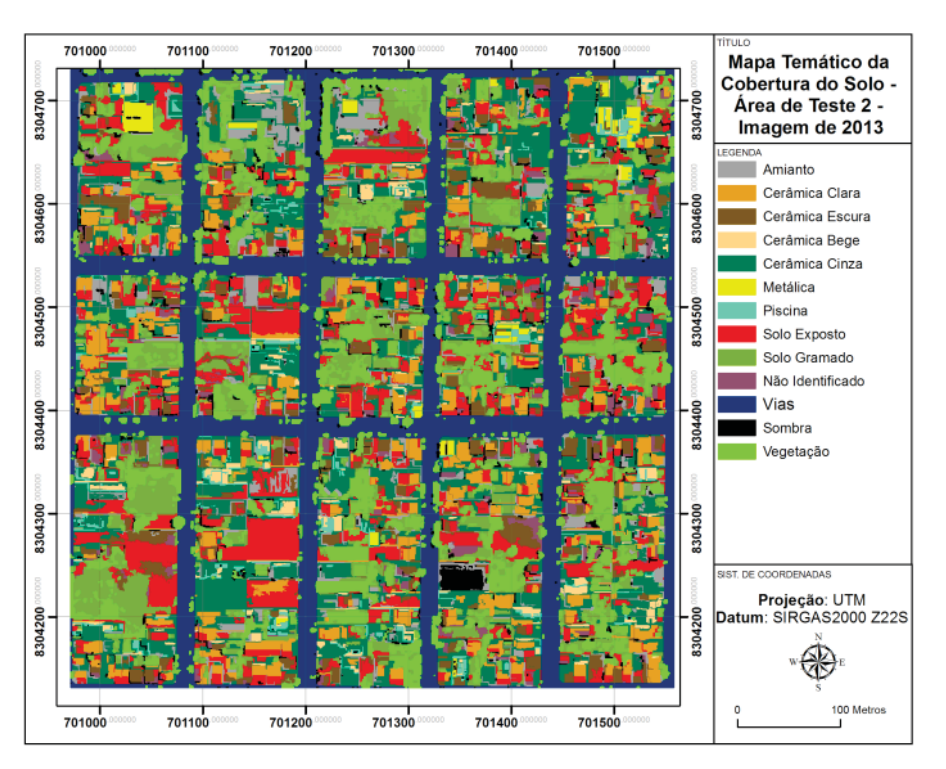

Fig. 15 - Mapa temático da classificação da área de teste 2 (2013). Fonte: Elaborado pelo autor.

A porcentagem da exatidão total para esta classificação atingiu valores de exatidão global e Tau de 85% e 84%, respectivamente. Esse resultado teve a influência do aumento de proporção da classe vegetação na classificação, contudo, essa classe não apresentou confusão e houve boa separação. Os números surgiram de uma equação  $(I)$  que quantificou 525 amostras (GRENIER *et al.*, 2008).

O maior número de amostras aplicado foi na área de teste 1 (2013), conforme apresenta a tabela 3, com 626 amostras. O motivo é a proporção da classe com maior área no mapa (vias = 28%), ou seja, quanto maior essa proporção maior o número de amostras.

No Quadro 1 podem ser observados exemplos de análises comparativa de áreas de coberturas e sem ocupação registradas no SIG e classificadas no InterIMAGE. Conforme mostram os resultados, houveram limitações para identificação precisa nos limites das áreas, em função da característica dos software e do processo de classificação. Outro aspecto diz respeito à discrepância das áreas analizadas, pois a diferença entre o SIG e o dados classificados pelo InterIMAGE, em alguns casos chegou a diferença de 31%. A diferença entre os dois dados é considerada muito alta, especialmente pela forma como os dados são obtidos.

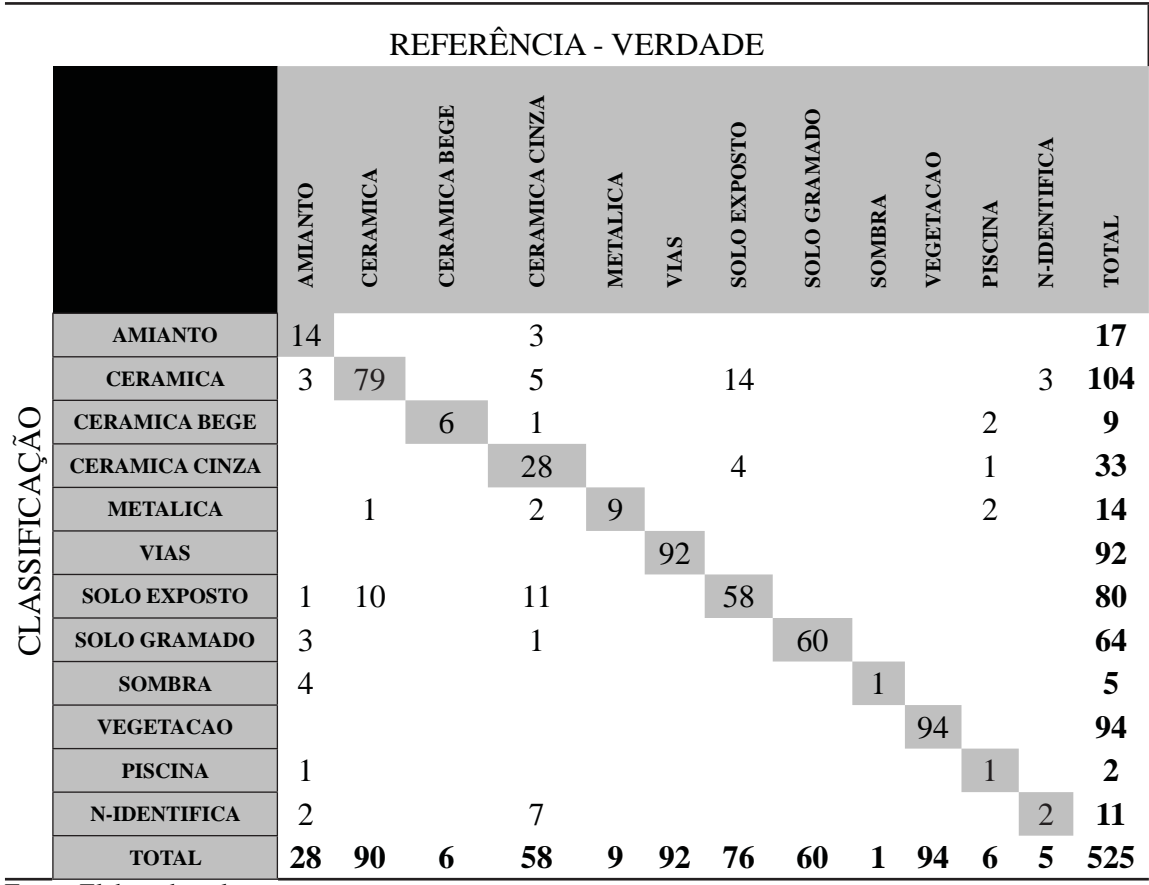

Tabela 5: Matriz de confusão – Área de teste 2 - 2013

Fonte: Elaborado pelo autor.

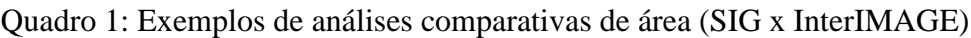

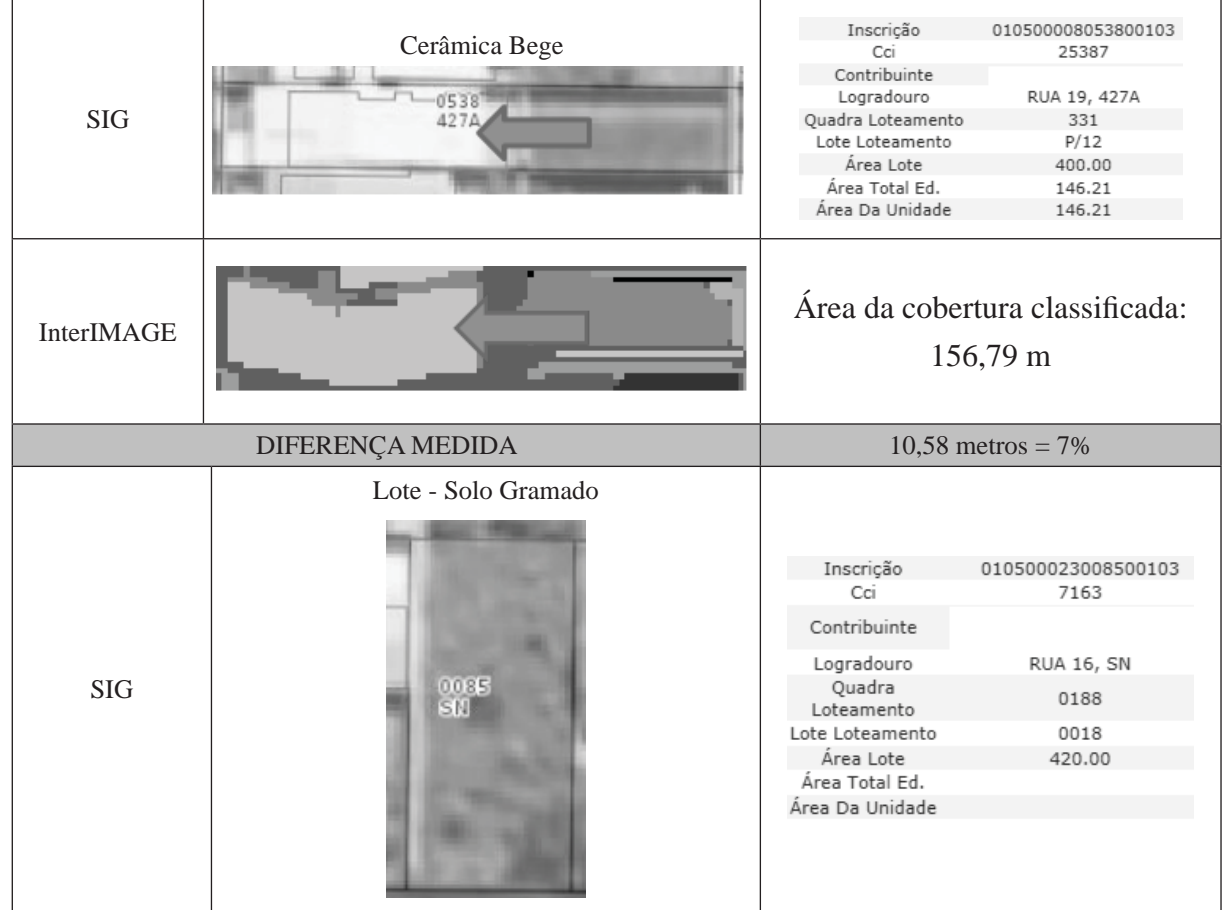

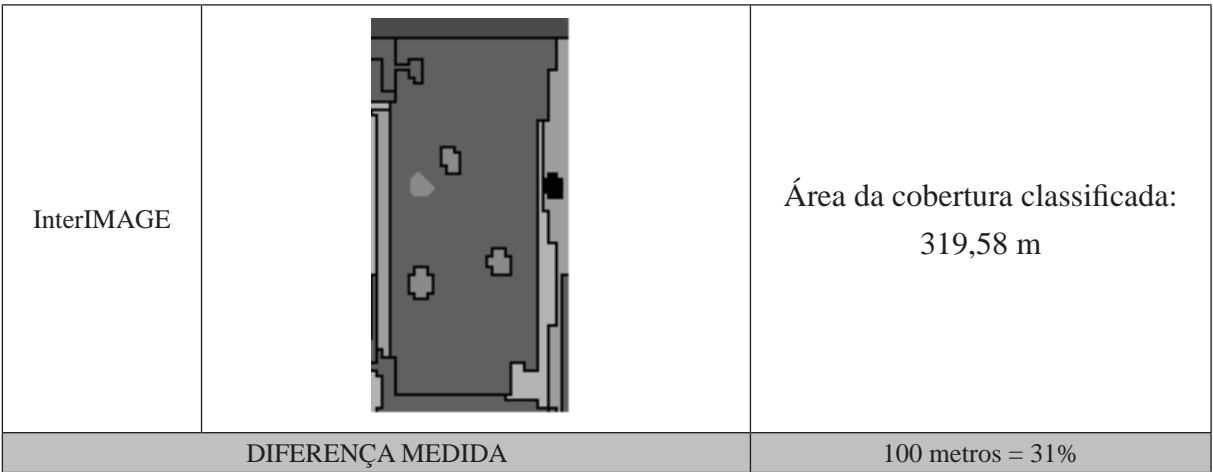

Fonte: SIG Urbano de Goianésia e classificação no InterIMAGE.

Foi possível gerar indicadores em forma de mapas de alterações de edificações e de novas ocupações no solo. A ferramenta utilizada para gerá-los foi a "diferença", do *software* QuantumGis. Após leitura dos *shapefiles* de cada área de teste exportado do InterIMAGE, foi feita busca avançada SQL (Figura 16) de cada

classe e área de teste. As consultas foram salvas e posteriormente aplicou-se a diferença.

Na Figura 16 são apresentados, como exemplo, elementos classificados de cada classe de interesse da área de teste 1. Os elementos em vermelho indicam mudanças intra-urbana (indicadores).

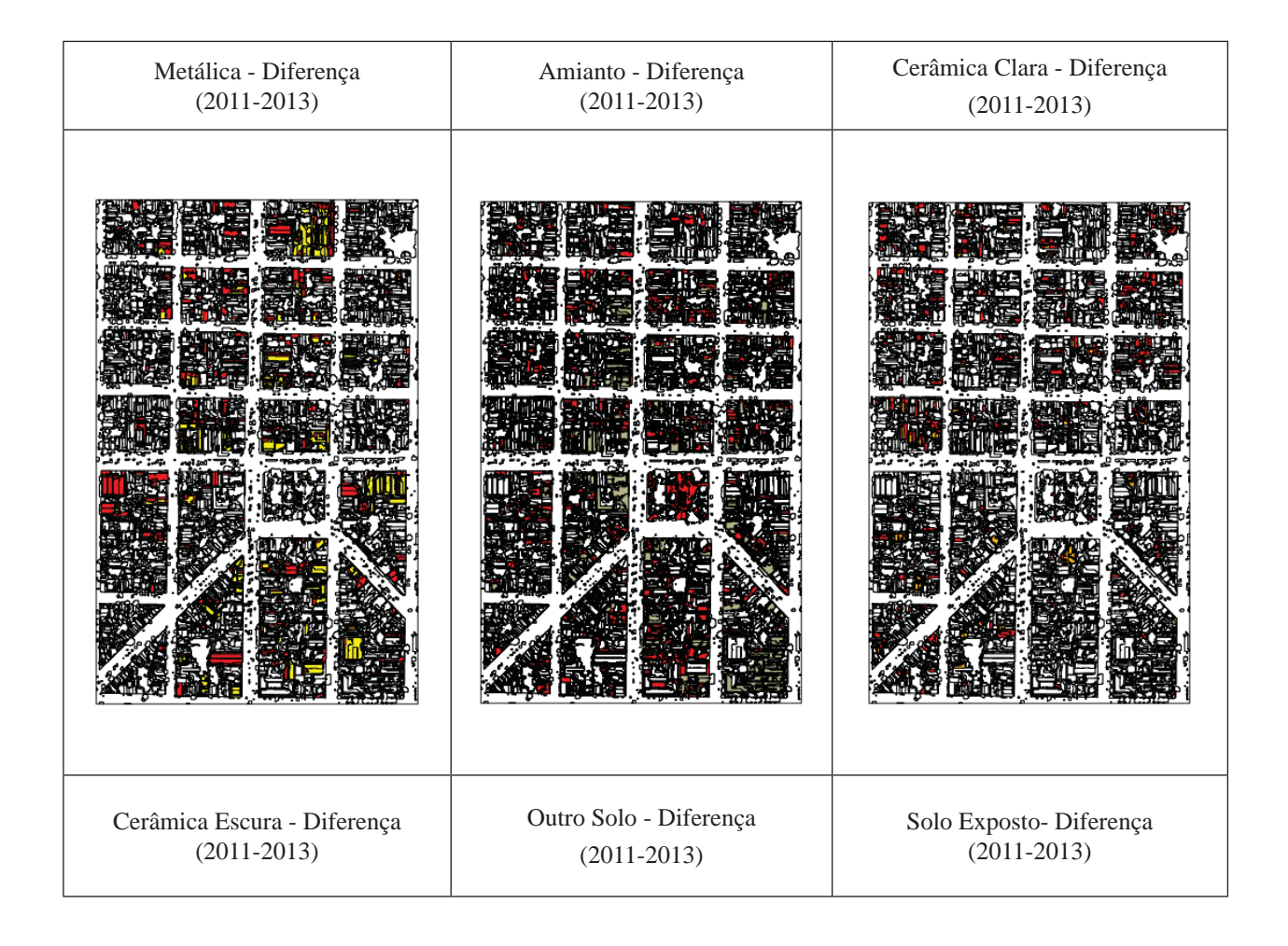

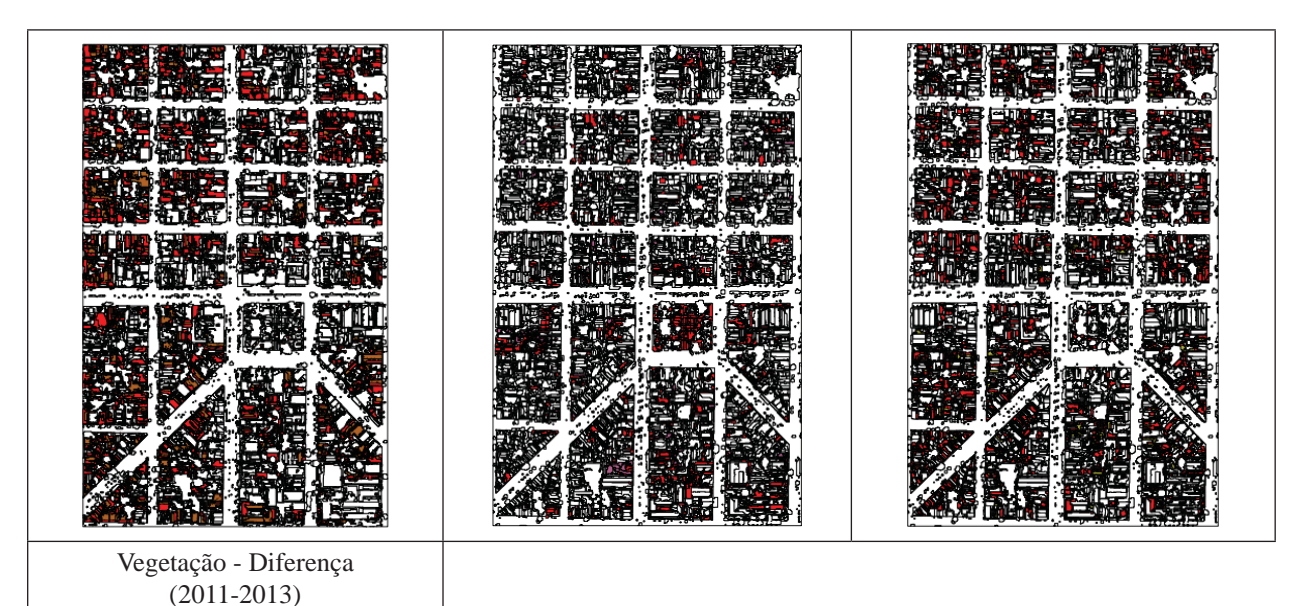

por definir e separar cada classe de interesse por meio de identificação visual feita pelo especialista.

A segmentação multirresolução possibilitou utilizar diferentes valores para os parâmetros de escala, tonalidade e forma, permitindo agrupamento de pixel por relacionamento entre os objetos.

O processo de mineração de dados e o processo de integração dos sistemas (WEKA e InterIMAGE) mostrou necessidade de melhoria no que se refere a procedimentos. São várias as etapas executadas manualmente até chegarem aos resultados. A necessidade de inserção de dados manualmente tende a gerar erros na entrada dos dados, podendo desqualificar a classificação.

Em relação à exatidão temática, a área de teste 2 (2013) apresentou melhor resultado na classifi cação, chegando a 85% de concordância global e 84% de concordância Tau. A maior difi culdade de separação e a maior confusão ocorreram na cobertura cerâmica e solo exposto. Essas dificuldades acontecem devido às limitações do sensor (4 bandas), à mistura espectral e as semelhanças das características dos objetos (cor, textura, brilho, etc).

Quanto às comparações de medidas de área (SIG x InterIMAGE), verificou-se discrepância de 7% a 31%. Com isso, é possível concluir que valores oriundos da classificação, tais como a medida de área, podem ser um risco se inseridos no CTM, pois os classificadores possuem limitações para identificar os limites do alvos mapeados.

Fig. 16 - Indicadores de alteração intra-urbana

em forma de mapas da área de teste 1. Fonte: Gerado pelo autor (QuantumGis), a partir do resultado da classificação.

### **4. CONCLUSÃO**

A partir nos resultados obtidos, foi possível demonstrar as potencialidades dos processos de classificação baseados em objeto para subsidiar o monitoramento das alterações intra-urbanas, visando atender à manutenção de um CTM.

Para esta pesquisa, o método de fusão GS foi o que apresentou melhor resultado na visualização final dos objetos, reduzindo possíveis equívocos na seleção de amostras.

A utilização do processo de coleta de amostras para representar cada classe de objeto identificada na imagem mostrou-se satisfatória,

Para uma análise (pixel) das classes interessadas da área de teste 1, houveram acréscimos nas classes amianto, metálica, piscina, solo exposto. Dessas classes, solo exposto teve maior acréscimo com 8,04 %. Cerâmica (- 4,96%) e outro solo tiveram diminuição (- 5,77%). O quadro 2 apresenta os valores das diferenças de cada classe.

Quadro 2: Valores para análise de diferenças. Área de teste 1

|                 | Classe          | <b>Metros</b> | <b>Pixel</b><br>% | <b>Metros</b> | <b>Pixel</b><br>% | <b>Diferença</b><br><b>Metros</b> | <b>Diferença</b><br><b>Pixel</b> |
|-----------------|-----------------|---------------|-------------------|---------------|-------------------|-----------------------------------|----------------------------------|
|                 |                 | 2011          | 2011              | 2013          | 2013              |                                   | %                                |
| 1               | Amianto         | 44.194.66     | 12.38             | 54.723.85     | 14.6              | 10.529.19                         | 2.22                             |
| 2               | Cerâmica        | 85.431.72     | 23.93             | 71.091.32     | 18.97             | 14.340.40                         | $-4.96$                          |
| 3               | <b>Metálica</b> | 27.837.58     | 7.8               | 35.218.43     | 9.4               | 7.380.85                          | 1.6                              |
| 4               | Outro<br>solo   | 26.636.58     | 7.46              | 6.330.95      | 1.69              | 20.305.63                         | $-5.77$                          |
| 5               | Piscina         | 120.5         | 0.03              | 2.821,71      | 0.75              | 2.701.21                          | 0.72                             |
| $6\phantom{1}6$ | Vias            | 88.891.40     | 24.89             | 106.920.1     | 28.53             | 18.028.72                         | 3.64                             |
| 7               | Solo<br>exposto | 21.988.16     | 6.16              | 53.216.83     | 14.2              | 31.228,67                         | 8.04                             |
| 8               | <b>Sombra</b>   | 19.526.32     | 5,47              | 13.186,96     | 3.52              | 6.339.36                          | $-1.95$                          |
| 9               | Vegetação       | 35.486,67     | 9,94              | 31.201.85     | 8,33              | 4.284,82                          | $-1,61$                          |

Para uma análise (pixel) das classes interessadas da área de teste 1, houveram acréscimos nas classes amianto, metálica, piscina, solo exposto. Dessas classes, solo exposto teve maior acréscimo com 8,04 %. Cerâmica (- 4,96%) e outro solo tiveram diminuição (- 5,77%). O quadro 3 apresenta os valores das diferenças de cada classe.

Quadro 3: Valores para análise de diferenças. Área de teste 2

|    | Classe                 | <b>Metros</b> | <b>Pixel</b><br>℀ | <b>Metros</b> | <b>Pixel</b><br>$\frac{9}{6}$ | <b>Diferenca</b><br><b>Metros</b> | <b>Diferença</b><br><b>Pixel</b> |
|----|------------------------|---------------|-------------------|---------------|-------------------------------|-----------------------------------|----------------------------------|
|    |                        | 2011          | 2011              | 2013          | 2013                          |                                   | $\frac{9}{6}$                    |
| 1  | Amianto                | 18.334,13     | 5,31              | 18.607.26     | 5,29                          | 273.13                            | $-0.02$                          |
| 2  | Cerâmica<br>Bege       | 5.407.31      | 1,57              | 5.333,37      | 1,52                          | 73,94                             | $-0,05$                          |
| 3  | Cerâmica               | 70.035,93     | 20,28             | 44.215,46     | 12,58                         | 25.820,47                         | $-7.7$                           |
| 4  | Cerâmica<br>Cinza      | 13.950,95     | 4.04              | 60.925,86     | 17,34                         | 46.974.91                         | $+13.3$                          |
| 6  | Metálica               | 2.757.87      | 0.8               | 3.068,02      | 0.87                          | 310,15                            | $+0.07$                          |
| 7  | Vias                   | 67.293.29     | 19.49             | 70.319,15     | 20.01                         | 3.025,86                          | $+0.52$                          |
| 8  | Solo<br><b>Exposto</b> | 54.471.46     | 15.77             | 43.269.10     | 12.31                         | 11.202.36                         | $-3.46$                          |
| 9  | Solo<br>Gramado        | 66.585.90     | 19.28             | 34.789.97     | 9.9                           | 31.795.93                         | $-9.38$                          |
| 10 | Sombra                 | 5.877.72      | 1,7               | 5.393.52      | 1.53                          | 484.20                            | $-0.17$                          |
| 11 | Vegetação              | 34.538.51     | 10                | 48.381.37     | 13.77                         | 13.842.86                         | $+3.77$                          |
| 12 | Piscina                | 1.812.97      | 0.53              | 4.536.77      | 1.29                          | 2.723.80                          | $+0.76$                          |

Com os resultados dos indicadores, é possível concluir que seu uso é um excelente instrumento para auxiliar os fiscais no processo de monitoramento do CTM. As principais vantagens do uso dos indicadores são: dar direcionamento aos fiscais e evitar visitas improdutivas, aumentando a produtividade com planejamento de atividades diárias, diminuindo o custo de manutenção (material e pessoal) para a prefeitura, proporcionando atualização cadastral constante e, finalmente, possibilitando o monitoramento de construções (invasões) em área de risco.

### **REFERÊNCIAS BIBLIOGRÁFICAS**

BAATZ, M.; SCHAPE, A. **Multiresolution segmentation:** an optimization approach for high quality multi-scale image segmentation. Disponível em: <http://www.ecognition.cc/ download/baatz\_schaepe.pdf> Acesso em: 15 jan. 2014. Páginas 1-12.

BIAS, E. de S.; BRITES, R. S.; ROSA, A. N. de C. Imagens de alta resolução espacial. In: MENESES, P. R.; ALMEIDA, T. **Introdução ao processamento de imagens de sensoriamento remoto**. 1. ed., v. 1. Brasília: CNPq, 2012. Página 209-239.

GRENIER, M.; S. LABRECQUE; M. BENOIT e M. ALLARD. **Accuracy assessment method for wetland object-based classification**. Canadian Wildlife Service. Québec, Canadá, 2008. Disponível em: <http://www.isprs. org/proceedings/xxxviii/4-1/sessions/ Session1/6739\_Grenier\_Proc\_pos.pdf>. Acesso em: 23 jan. 2014.

KUX, H. J.; NOVACK, T.; FERREIRA R.; OLIVEIRA, D. A.; RIBEIRO, B. M. G. Classificação da cobertura do solo urbano usando imagens ópticas de altíssima resolução e o sistema InterIMAGE baseado em conhecimento. **Anais XV Simpósio Brasileiro de Sensoriamento Remoto- SBSR**, Curitiba, PR, Brasil, 30 de abril a 05 de maio de 2011, INPE p.822-829.

RIBEIRO, B. M. G.; FONSECA, L. M. G.; KUX, H. J. H. Mapeamento da cobertura do solo urbano utilizando imagens worldview-ii e o sistema InterIMAGE. **Revista Brasileira de Cartografi a**, n. 63, Edição Especial 40 anos, 2011, p. 51-63.

SASS, G. G.; AMORIM, A. Análise temporal a partir do cadastro territorial multifinalitário. **Revista Brasileira de Cartografi a**, n. 65/2: p. 383-291, 2013.